**AutoCAD Descargar [32|64bit]**

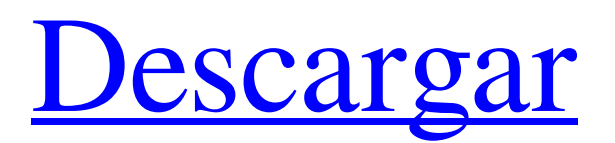

### **AutoCAD Crack Descargar For PC (Actualizado 2022)**

El primer lanzamiento de AutoCAD fue la versión 1.0, que era para el procesador 286. La aplicación se lanzó con un precio de \$ 9995 (EE. UU.) para el modelo 286. AutoCAD era un paquete CAD completo, diseñado para hacer que el dibujo, el diseño y la arquitectura fueran más rápidos y fáciles. Hoy en día, AutoCAD sigue siendo el software CAD más popular del mercado. Las partes de AutoCAD se pueden encontrar en el sistema operativo Windows y en la mayoría de los sistemas operativos de PC. La ventana del visor se puede abrir en un estado separado o de pantalla completa, así como en tres modos de escala (o DPI) diferentes. El software AutoCAD está disponible en una variedad de lenguajes de programación, incluidos Visual Basic para Aplicaciones (VBA) y Visual Basic.NET. También hay ediciones de AutoCAD y productos complementarios, como DesignCenter, Distribute, WebCenter y DesignLink. Mostrar contenido] Interfaz de usuario AutoCAD 2015 es una aplicación completa, pero fácil de usar, que incluye un conjunto de menús y barras de herramientas. La interfaz de usuario es fácil de usar, pero lo suficientemente potente como para satisfacer las necesidades de la mayoría de los usuarios. La interfaz de usuario del programa se compone de una serie de barras de herramientas, así como botones de comando y control. Barras de herramientas AutoCAD tiene una serie de barras de herramientas de interfaz de usuario que ofrecen una serie de herramientas y funciones útiles. Algunas barras de herramientas son exclusivas del software AutoCAD, mientras que otras son comunes a

la mayoría de los programas de Windows. El menú de AutoCAD ofrece un conjunto de comandos (u opciones de menú) que se utilizan para abrir una serie de comandos y herramientas, así como para guardar y guardar como un nuevo documento. Los comandos incluyen varios comandos para abrir, guardar y guardar como un archivo nuevo. Un menú del botón derecho (o hacer clic y mantener presionado) mostrará los comandos disponibles, lo que permitirá al usuario elegir el comando para abrir. También están disponibles varias pestañas, que se muestran en la imagen a continuación. Estas pestañas se utilizan para abrir dibujos de AutoCAD en varios formatos de archivo. Estos incluyen archivos de dibujo (DWG), archivos de modelo (DWF), archivos de presentación (PDF) y archivos de simulación (DWS). Comando (o barra de menú) Comandos de menú Menú de comandos Menú Archivo Menú de edición Menú de capas Ver menú Menú Ampliar Menú modelo Menú del muelle

#### **AutoCAD Codigo de activacion**

XSLT es un lenguaje para describir cómo se transforma un documento XML en otro documento XML. El lenguaje de transformación XSL fue diseñado para usarse con la familia XML de tipos de documentos (Definición de tipo de documento (DTD) y Esquema XML) para producir documentos XML. Ensamblador La aplicación Ensamblador de AutoCAD es un programa que se puede utilizar para realizar las mismas tareas de ensamblaje que están disponibles en las aplicaciones Operaciones, Utilidades y Formularios. Se puede usar para cargar y descargar piezas, ensamblar piezas y ensamblar dibujos en un solo paso. Assembler se puede utilizar con modelos externos y las piezas se generan directamente a partir de datos CAD externos. Software de negocios BI AutoCAD Business Intelligence (BI) ofrece una amplia gama de soluciones de inteligencia empresarial para la gestión y el análisis de datos empresariales integrados. Estos incluyen AutoCAD Design Manager, AutoCAD Custom Reporting y AutoCAD Web Intelligence. Business-Intelligence (BI) es un conjunto de herramientas que proporciona un entorno integrado para la extracción, integración y análisis de información. Usando una combinación de herramientas especializadas, ayuda en la presentación de datos e información a los usuarios. Las diferentes herramientas son: administrador de diseño de Autocad, administrador de informes, inteligencia web, informes personalizados de Autocad, base de datos de Autocad, acceso a datos, informe personalizado de Autocad y conversión de Autocad. Como un conjunto integrado de herramientas diseñado para convertir y presentar datos rápidamente, Autocad Business Intelligence permite a los usuarios crear informes y gráficos a partir de múltiples formatos CAD para crear informes y gráficos utilizando una combinación de herramientas especializadas. Las herramientas son: Autocad Design Manager, Autocad Reporting Manager, Autocad Web Intelligence, Autocad Custom Reporting, Autocad Database, Autocad Custom Report y Autocad Conversion. Software de negocios CAE AutoCAD Civil 3D es un programa de software de diseño asistido por computadora (CAD) para diseñar proyectos de ingeniería civil, arquitectura, paisajismo y otros proyectos de arquitectura paisajista. La versión más reciente de Civil 3D es Civil 3D 2014, lanzada en abril de 2014. CAE significa "Civil, arquitectura, ingeniería". Existen otros programas de CAD que se utilizan para diferentes fines, como la fabricación o el diseño mecánico. CAE significa "Civil, arquitectura, ingeniería". Existen otros programas de CAD que se utilizan para diferentes fines, como la fabricación o el diseño mecánico. Los productos CAE incluyen: AutoCAD, Civil 3D, AutoCAD Architecture 27c346ba05

## **AutoCAD Crack+ Con Keygen completo (2022)**

Necesitarás al menos Autocad 2002 o superior. Autocad 2007 no funcionará. Autocad es gratuito y no es necesario registrarse. Seleccione "Configuración", luego "Preferencias" y vaya a "Rutas". Agregue la ubicación del archivo keygen a las rutas. Ejemplo: C:\Users\USTED\AppData\Local\Temp\AutoCAD\_AutoCAD\_Key.rar Seleccione "Aceptar" Abra Autocad y seleccione "Preferencias", luego "Rutas", luego "Preferencias de usuario" Seleccione "Preferencias" y haga clic en el botón "Agregar carpeta". Busque la ubicación del archivo y seleccione "Aceptar". Seleccione "Aceptar" y reinicie Autocad. Haga clic en "Archivo" y vaya a las preferencias del usuario. Haga clic en el botón "Preferencias". Haga clic en el botón "Preferencias de usuario". Haga clic en el botón "Preferencias" nuevamente. Haga clic en el botón "Preferencias de usuario". Haga clic en el botón "Preferencias". Haga clic en el botón "Preferencias de usuario". Haga clic en el botón "Preferencias". Haga clic en el botón "Preferencias de usuario". Haga clic en "Preferencias"

#### **?Que hay de nuevo en AutoCAD?**

Importe y marque comentarios desde papel impreso o archivos PDF y agregue cambios a sus dibujos automáticamente, sin pasos de dibujo adicionales. (video: 1:15 min.) PDF xchange (ya no es gratis): PDFxchange ahora es parte de los servicios de suscripción. PDFxchange ahora es parte de los servicios de suscripción. CADhelp.com: Proporcionar acceso a contenido educativo y foros. Proporcionar acceso a contenido educativo y foros. Foros en vivo (ya no son gratuitos): Conéctese fácilmente con otros usuarios a través del chat y discuta sus ideas de diseño con otros usuarios de AutoCAD. Conéctese fácilmente con otros usuarios a través del chat y discuta sus ideas de diseño con otros usuarios de AutoCAD. Herramientas de dibujo histórico y acotado: Vuelva a visitar dónde estaba antes de dibujar un nuevo objeto y sepa dónde regresar en cualquier momento. Vuelva a visitar dónde estaba antes de dibujar un nuevo objeto y sepa dónde regresar en cualquier momento. Camara de video: Grabe dibujos o anotaciones en formato de video. Guarde sus grabaciones de video para su uso posterior o cárguelas en YouTube, Facebook o cualquier otra plataforma. Grabe dibujos o anotaciones en formato de video. Guarde sus grabaciones de video para su uso posterior o cárguelas en YouTube, Facebook o cualquier otra plataforma. Nuevos controladores de ratón: Reciba entradas más rápidas y precisas desde su mouse. Reciba entradas más rápidas y precisas desde su mouse. Nuevos programas y funciones: Obtenga más herramientas y funciones para ayudarlo a resolver los desafíos de dibujo cotidianos. Obtenga más herramientas y funciones para ayudarlo a resolver los desafíos de dibujo cotidianos. Instalador de ventanas: Instale AutoCAD para Windows con un solo clic, en lugar de descargar e instalar varios archivos. Instale AutoCAD para Windows con un solo clic, en lugar de descargar e instalar varios archivos. Impresión de PDF: Imprima archivos PDF directamente desde AutoCAD. Imprima archivos PDF directamente desde AutoCAD. Soporte táctil mejorado: Utilice gestos multitáctiles para interactuar con sus diseños de nuevas formas. Utilice gestos multitáctiles para interactuar con sus diseños de nuevas formas. Procesamiento por lotes: Realice tareas automáticamente aplicando configuraciones, filtros o pinceles a varios dibujos a la vez. Realice tareas automáticamente aplicando configuraciones, filtros o

pinceles a varios dibujos a la vez. Edición de varias páginas: Edite varios dibujos a la vez. Edite varios dibujos a la vez. Visualizar

# **Requisitos del sistema For AutoCAD:**

batalla.net: Mac OS X 10.7.5 o posterior Windows XP SP3 o posterior Mac OS X 10.6 o posterior Windows 7 SP1 o posterior Mac OS X 10.5 o posterior Windows Vista SP1 o posterior Windows XP con Service Pack 3 o posterior Mac OS X 10.4 o posterior Windows 2000 o posterior Windows 95, 98 o NT 4.0 con Service Pack 3 o posterior Mac OS X 10.2 o posterior Mac OS

<https://usalocalads.com/advert/autocad-gratis-win-mac/> <http://imeanclub.com/?p=70647> <https://fystop.fi/autodesk-autocad-crack-6/> <https://www.palass.org/system/files/webform/lapworth/2022/AutoCAD.pdf> <https://arteshantalnails.com/2022/06/29/autocad-23-0-crack-gratis/> <http://www.vialauretanasenese.it/?p=11512> <https://thoitranghalo.com/2022/06/29/autodesk-autocad-crack-gratis-5/> <https://bodhirajabs.com/autocad-crack-descarga-gratis-mas-reciente/> <https://metaltype.co.uk/wpress/advert/printers-tales/> <https://germanconcept.com/autocad-con-llave-win-mac/> [https://www.townofnorwell.net/sites/g/files/vyhlif1011/f/uploads/fy22\\_art\\_2\\_budget\\_dm\\_final\\_to\\_printer.pdf](https://www.townofnorwell.net/sites/g/files/vyhlif1011/f/uploads/fy22_art_2_budget_dm_final_to_printer.pdf) <https://vv411.com/advert/autocad-crack-vida-util-codigo-de-activacion-descargar-for-pc/> <http://estesparkrentals.com/autodesk-autocad-24-2-crack-con-keygen-pc-windows-actualizado-2022/> <http://virtuallyassistingyou.com/wp-content/uploads/2022/06/undugui.pdf> <https://statusmirchi.com/wp-content/uploads/2022/06/AutoCAD-1.pdf> <https://jamaicantravel.guide/wp-content/uploads/2022/06/javidas.pdf> <http://www.brickandmortarmi.com/autodesk-autocad-for-windows-mas-reciente/> <https://www.cubius.fr/autocad-crack-parche-con-clave-de-serie-pcwindows/> [http://yogaapaia.it/wp-content/uploads/2022/06/Autodesk\\_AutoCAD\\_\\_Crack\\_Gratis\\_MacWin\\_2022\\_Nuevo.pdf](http://yogaapaia.it/wp-content/uploads/2022/06/Autodesk_AutoCAD__Crack_Gratis_MacWin_2022_Nuevo.pdf) <https://innovacioncosmetica.com/autocad-crack-clave-serial-mas-reciente-2022/>